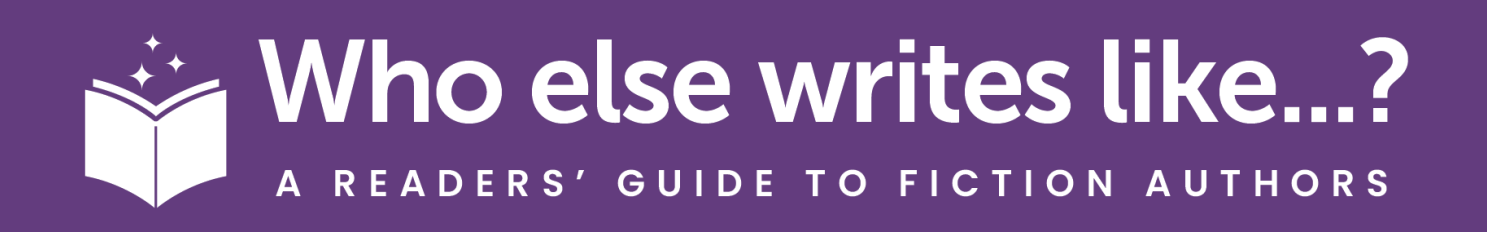

## **To log in, enter the following prefix followed by your library card number:**

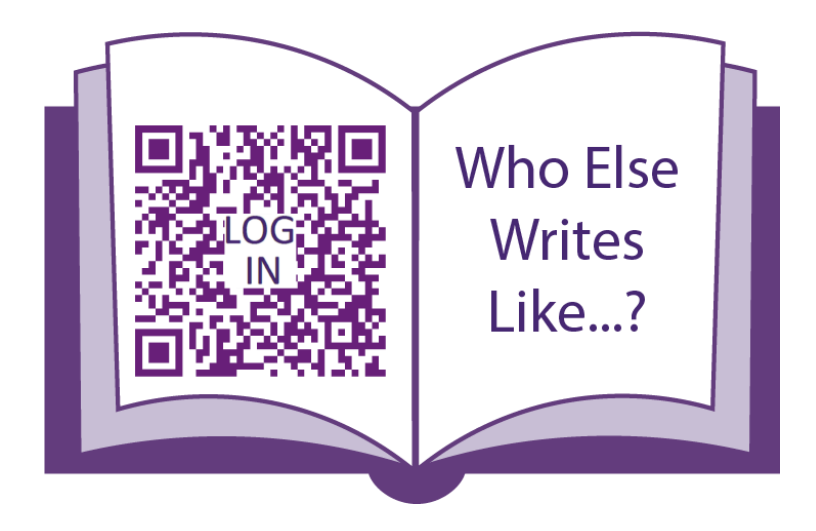

**www.whoelsewriteslike.com/login**